Никитков Н.В., д.т.н., проф., Махди М., аспирант, СПбГТУ

## Адаптация технологической САПР Project к условиям проектирования структуры техпроцессов механообработки деталей штампов и пресс-форм

 $CATIP$ технологического проектирования изготовления деталей традиционно строились на основе широкого применения таблиц принятия решений, таблиц соответствия и т.д., отражающих логические связи между свойствами детали и заготовки с одной стороны и свойствами средств технологического оснащения (оборудования, приспособлений, оснастки и т.д.) – с другой [1].

В данной статье излагается иной подход к созданию подсистем САПР ТП. ориентированной на разработку технологий на детали штампов и прессформ. На рынке программных продуктов есть САПР ТП, например, Project, TechCard, T-FLEX и другие, содержащие базы данных типа D-Base, Fox Pro, Access и т.п., которые технологам необходимо адаптировать для своего завода. Эта задача трудна для технологов, ибо требуются модели, алгоритмы или принципы адаптации. При адаптации решается задача пополнения базы типовыми или групповыми технологиями, оборудованием, ланных оснащением и т.п. В статье в качестве модели адаптации предложены построенные так, Булевы матрицы, что они содержат специально ориентированную информацию на конкретную  $CATIP$ TII. Ниже рассмотрены примеры для САПР ТП типа Project.

С целью концентрации технологической информации предложено пользоваться унифицированными технологическими процессами (УТП), содержащими в своем составе несколько типовых техпроцессов (ТТП), т.е. УТП  $\subset$  (ТТП<sub>1</sub>, ТТП<sub>2</sub>, ... ТТП<sub>n</sub>). УТП разрабатывается на комплексную деталь, изготавливаемую в двух (единичном и серийном) производствах из 3-х материалов (стали, чугуна, цветного сплава), двух габаритов (мелких или крупных) с наивысшей точностью размеров, равной 6 квалитету, следовательно, согласно сказанному выше рассматриваемый УТП может, содержать от 1 до 12 ТТП. Наибольшее число операций в каждом ТТП определяется 6 квалитетом (IT6) и количественно постоянно для всех ТТП. Отсутствующие операции в некоторых ТТП замещаются нулями. Наибольшее число ТТП в УТП определяет технолог, например для детали на рис.1 был разработан УТП с учетом только типа производства (единичного и серийного) из одного материала (сталь) и с мелким габаритом (L / D < 3), т.е. УТП будет состоять из 2 ТТП.

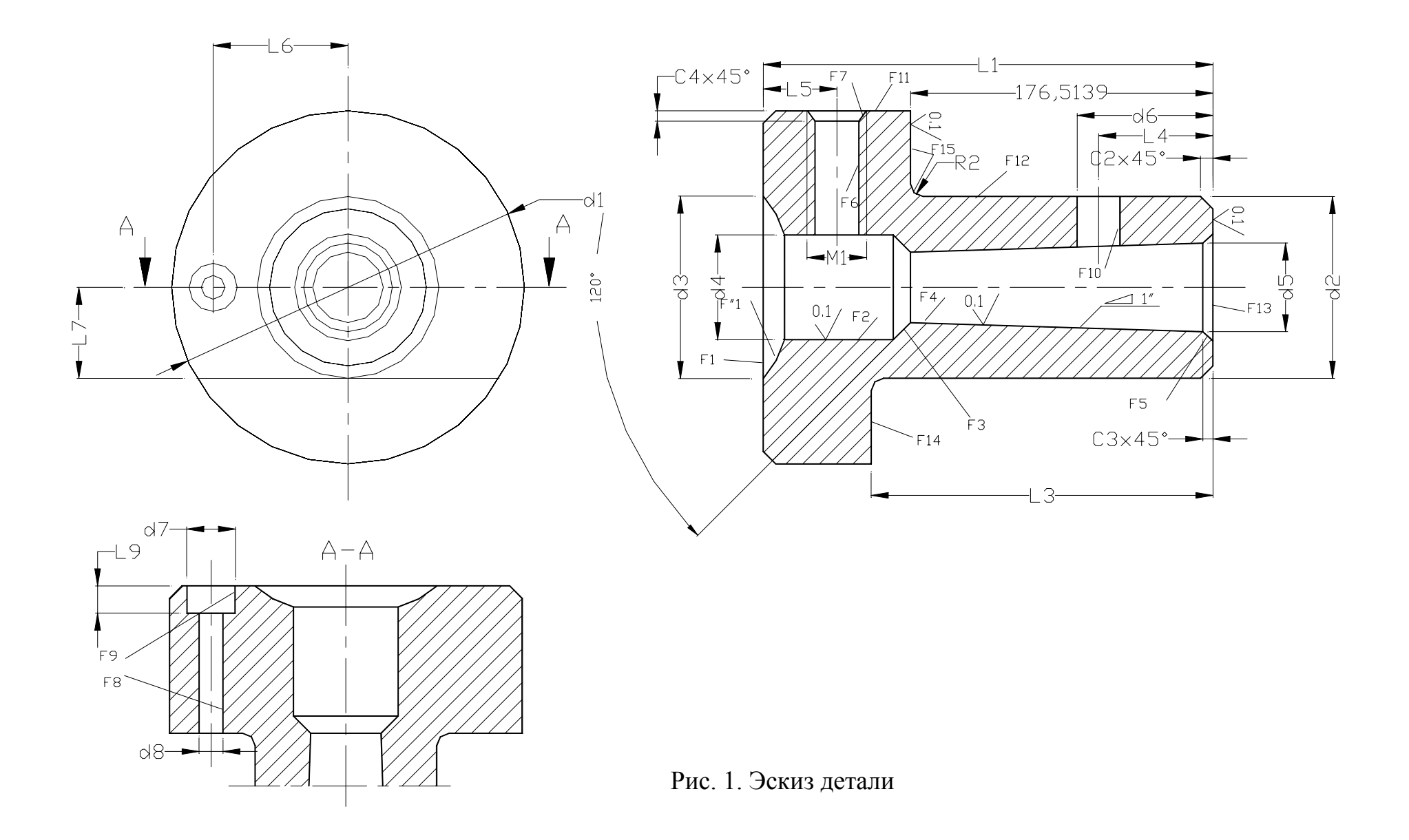

Каждый переход операции описан семью технологическими параметрами, составляющими семь элементов булевой матрицы: код инструментального перехода (требование системы Project), станок, приспособление, поверхности базовые, поверхности закрепления, режущий инструмент, мерительный инструмент. Например:

Точить (F1AF11AF1<sup>1</sup>)+ CT1<sub>10</sub>+  $\Pi1_{10}$  + (F12AF13) F12 + Pe31 + MИ1<sub>10</sub>, где  $\Lambda$ - логический знак "И".

Для каждого ТТП построены булевы матрицы, соответственно, для инструментальных переходов, станков, приспособлений, поверхностей базовых, поверхностей закрепления, режущих инструментов, мерительных инструментов. Путем сложения булевых матриц (или других операций над матрицами) строится булева матрица для конкретного ТТП и в целом для **ΥΤΠ.** 

Математическая модель ТТП представлена в виде матрицы (таб.1), в которой каждая строка является технологической операцией ТТП. Внутри каждой операции содержатся переходы изготовления детали. Каждая строка (переход) в матрице представлена как логическая сумма в виде выражения:

$$
y T \Pi_{ij} = T_{ij} + C_{T_{ij}} + \Pi_{ij} + (B+3)_{ij} + P M_{ij} + M M_{ij} =
$$
\n
$$
\begin{array}{c}\na_{11} \ a_{21} \ldots a_{71} \\
\dots \dots \\
a_{i1} \ a_{i2} \ldots a_{ij}\n\end{array}
$$

где аїї – элементы булевой матрицы, имеющие значения 0 или 1.

 $YTT_{ii}$  – матрица унифицированного технологического процесса изготовления детали, содержащая два типовых ТП для единичного и серийного производства, соответственно;

*i*-номер строки или число операций :  $i = 10$  в УТП;

 $i$ - номер столбца ( $i = 7$  в рассматриваемом случае) или число технологических факторов, необходимых для проектирования ТП;

Ті - код технологического перехода изготовления детали;

Стії-код технологического оборудования;

Пі- код приспособления;

(Б+3)<sub>ii</sub>- код поверхности заготовки для базирования и закрепления:

РИ<sub>і</sub>- код режущего инструмента;

МИ<sub>іі</sub>- код мерительного инструмента.

Булева матрица вида

$$
y T II_{ij} = \begin{vmatrix} a_{11} & a_{21} & \dots & a_{71} & & b_{11} & b_{21} & b_{71} \\ \dots & \dots & \dots & \dots & \dots & \dots \\ a_{i1} & a_{i2} & \dots & a_{ij} & b_{i1} & b_{i2} & \dots & b_{ij} \end{vmatrix}
$$

представлена в таблице 1, где в столбцах 1-ом и 2 -ом указаны для пояснения матрицы № операций и № переходов, а в столбцах Вариант 1 и вариант 2, соответственно, части матрицы а<sub>ij</sub> и в<sub>ij</sub>.

Таблица 1

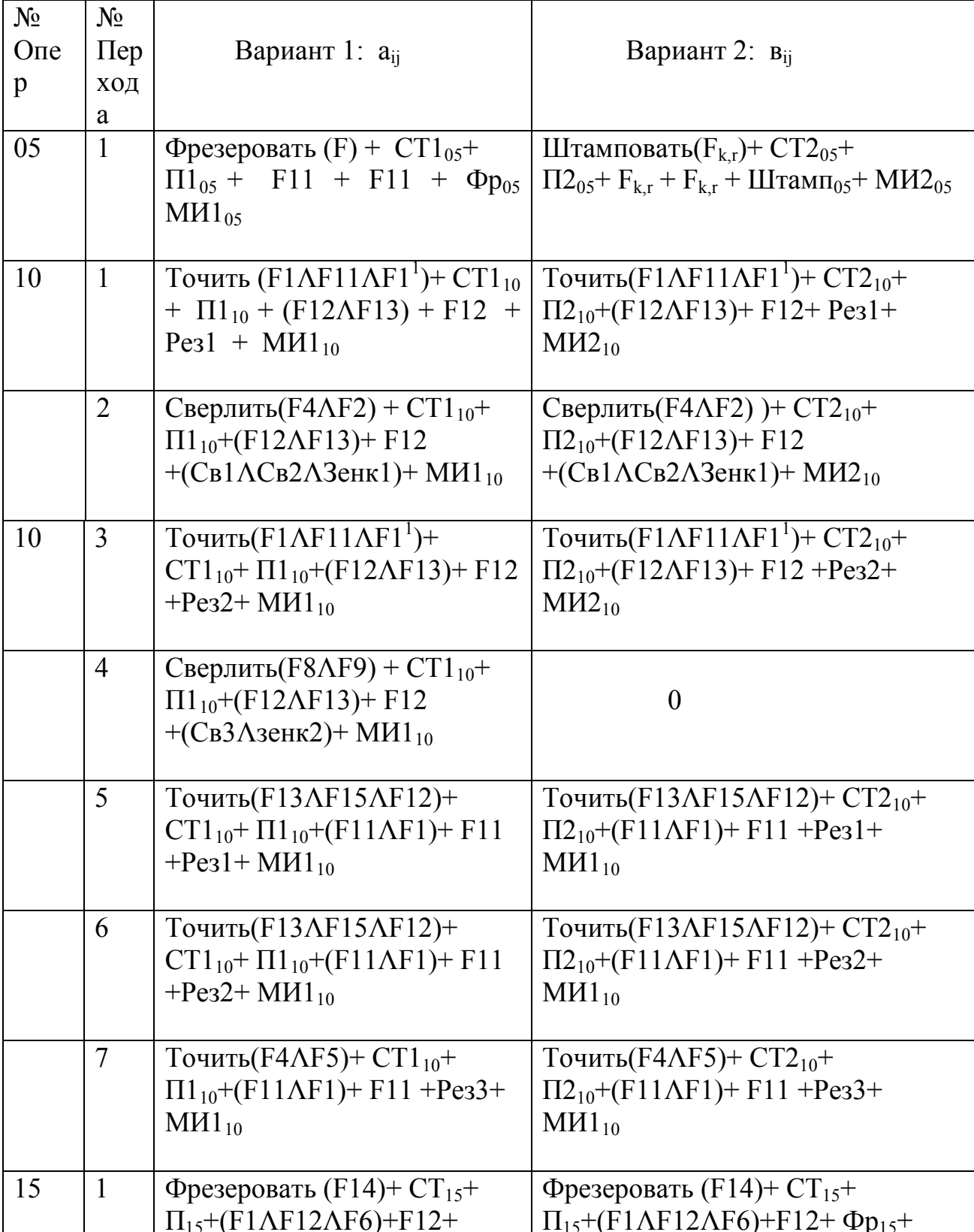

Матрица унифицированного технологического процесса (УТП)

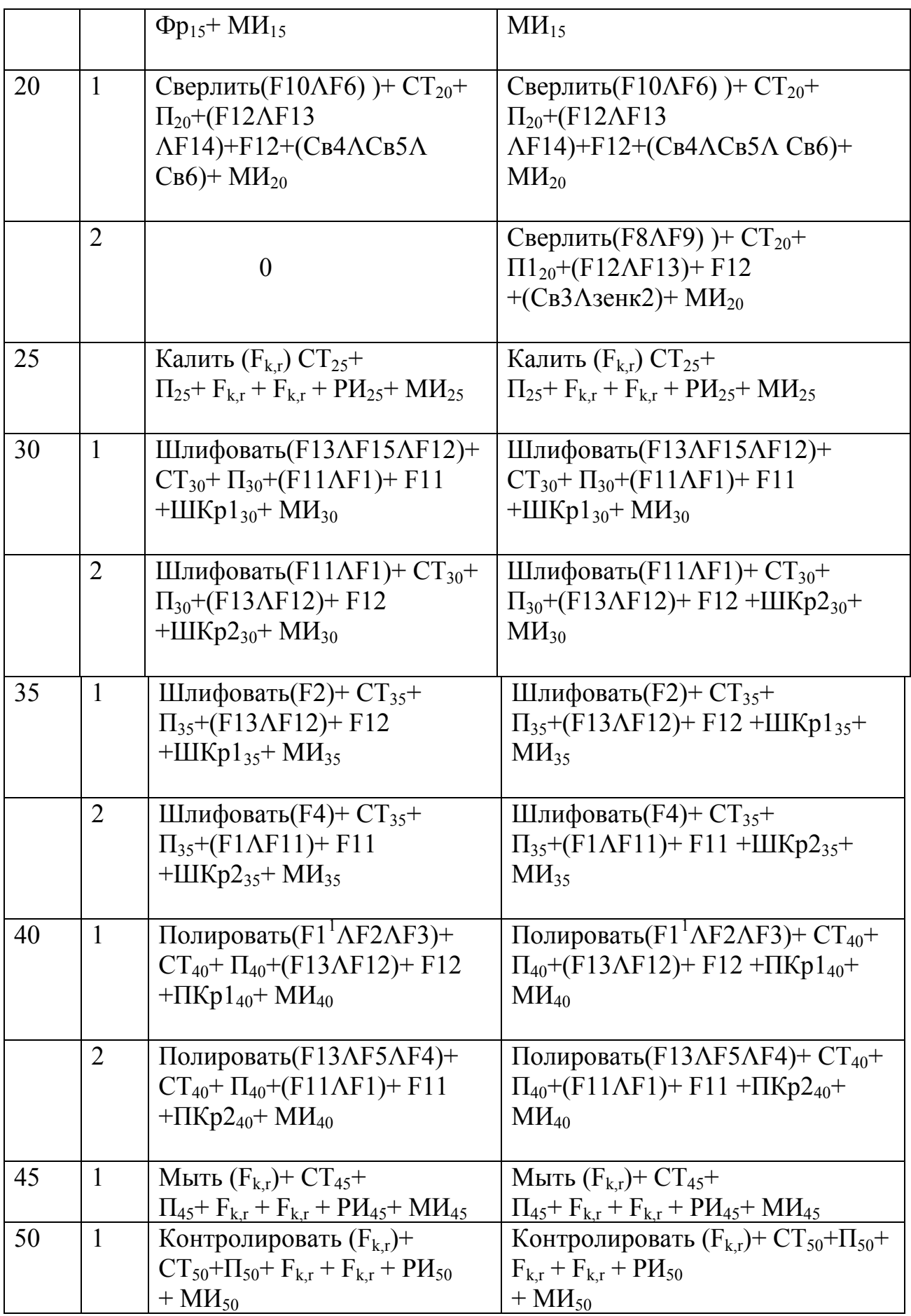

Булева матрица (табл.1) используется технологом как информационная модель для заполнения таблицы ВИД при разработке нового техпроцесса на деталь (табл.3) и базы (Fox Pro) данных по оборудованию, оснащению в системе Project. Например, жирным шрифтом в табл.3 выделены параметры, вносимые технологом при заполнении таблицы ВИД. В позиции 33 (код поверхности, табл. 3) вносится код поверхности 2112111, равный коду перехода (точить (F1ΛF11ΛF1<sup>1</sup> )) в операции № 10 , табл. 1). Поскольку обработке подлежат 3 поверхности  $(F1, F11, F1^1)$ , то заполняют 3 строки ВИД (в табл. 3 указаны 2 строки). В позиции 36 ставится код станка (800), под которым он внесен в базу станков, в позицию 59 – код приспособления (2), в позицию 63 - комплект № 1 базовых поверхностей (F12ΛF13) + F12, а при переустановке – комплект №2 базовых поверхностей (F11ЛF1)+ F11 и т. д. Остальные позиции с 25 по 68 (табл.3) не составляют трудности для технолога и заполняются им на основе профессионального опыта. Заполняя на все поверхности комплексной детали таблицы ВИД и передавая эти данные в систему проектирования структуры операций, получают последовательно ТТП1, ТТП2, ТТП3 ... ТТП12 в целом для УТП. Все эти двенадцать ТТП спроектированы для комплексной детали с наивысшими точностью и качеством поверхности. В системе Project имеется программа формирования кода АСУП – много разрядного числа (табл.2), формируемого из ответов технолога в диалоге на вопросы: серийность производства, материал заготовки, габариты и профиль заготовки, твердость материала поверхности, наличие химического покрытия на поверхности детали, наивысшая точность размеров и шероховатость. Код АСУП является номером ТТП, под которым он помещается в базу данных Project. Состав операций ТТП с низкими требованиями к точности размеров и шероховатости поверхности может формироваться в системе Project двумя путями: в ручную технологом путем копирования полного ТТП на деталь наивысшей точности и качества и ручного удаления избыточных операций или автоматически с помощью подпрограммы, использующей логическую  $\phi$ ункцию  $\gamma_N$  (см. ниже). Эта же подпрограмма используется при разработке на основе выбранного аналога (ТТП) техпроцесса на конкретную деталь.

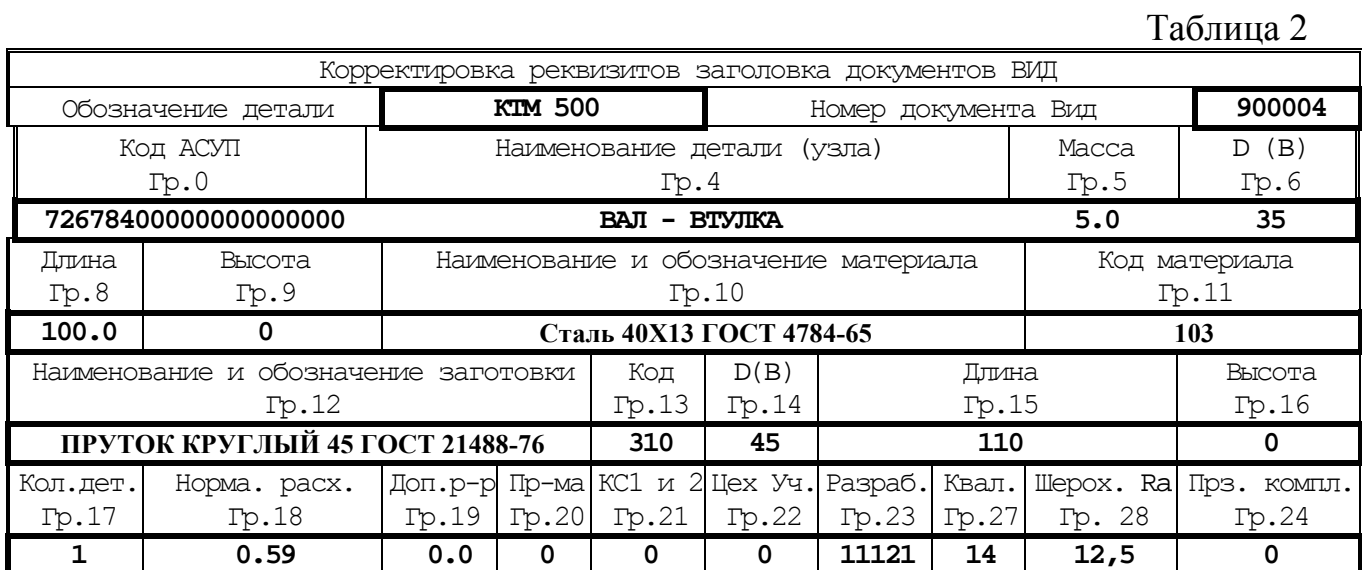

## Пример заполнения заголовка таблицы ВИД (см. табл.3)

Таблица 3

## Ведомость исходных данных (ВИД) на поверхности детали

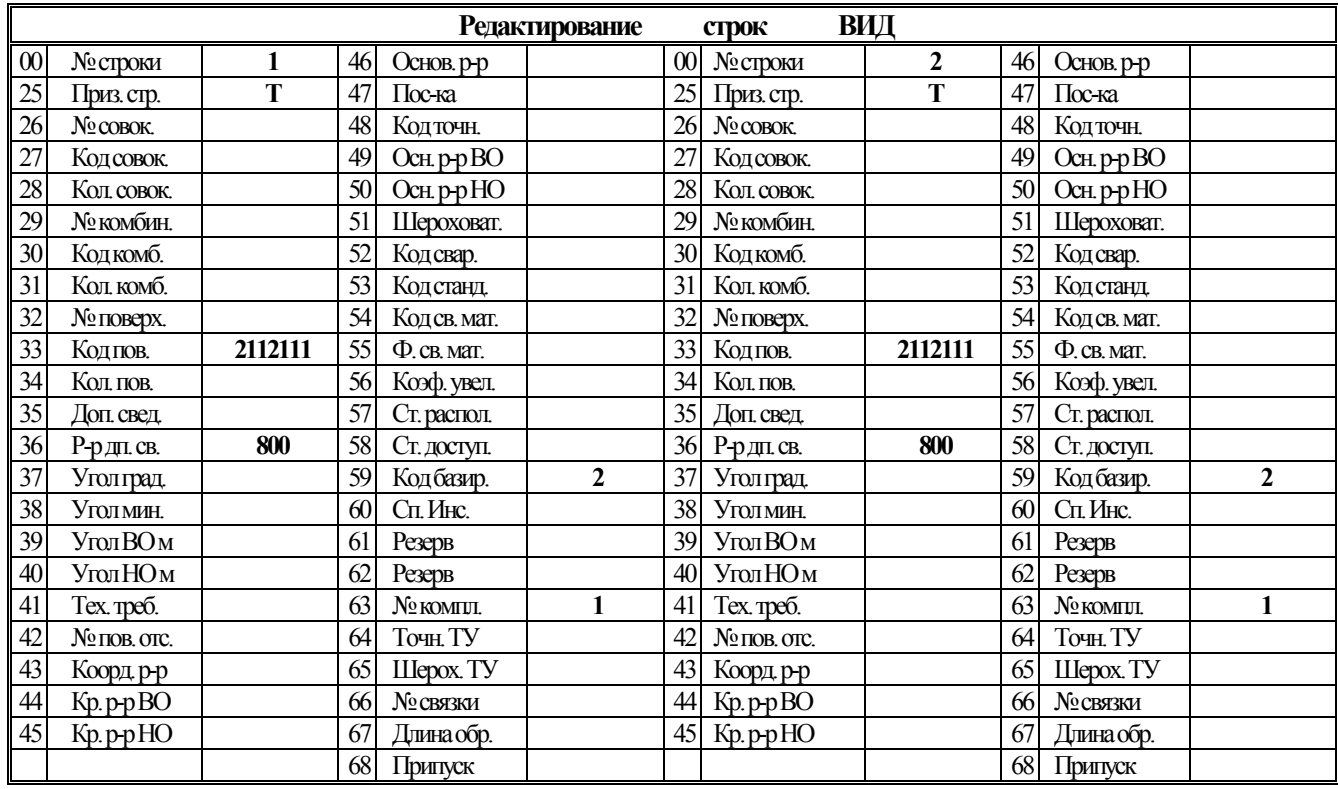

Для выбора прототипа или аналога при разработке конкретного техпроцесса на деталь устанавливается определенный состав логических условий (признаков) функционирования каждой операции в маршруте обработки. В данной работе все условия обработки были разделены на следующие группы:

- Конструктивно-технологические признаки деталей общего назначения (точность, шероховатость поверхности, материал заготовки и т. д.).
- Условия, определяющие выбор этапов механической, термической, гальванической и других видов обработки.

На основании этого подхода были разработаны рекомендации по назначению логических условий выбора операций механической, термической, гальванической и другой обработки деталей. Каждое логическое условие может иметь два состояния: да и нет или 1 и 0 [3].

 После установления технологом необходимого состава условий, определяющих формирование конкретного ТТП, пишут логическую функцию назначения операции (перехода) -  $\gamma_N$  в виде следующего выражения:

 $\gamma_{\rm N}$  = γ<sub>MD</sub>  $\Lambda$  γ<sub>ΓД</sub>  $\Lambda$  γ<sub>F</sub>  $\Lambda$  γ<sub>IT</sub>  $\Lambda$  γ<sub>Ra</sub>  $\Lambda$  γ<sub>HRC</sub>  $\Lambda$  γ<sub>ποκp.</sub>  $\Lambda$  γ<sub>cepийн.</sub>

N- целое число операций (переходов);  $\gamma_{MD}$  -логическое условие выбора материала заготовки;  $\gamma_{\Gamma\Gamma}$  - логическое условие выбора габарита заготовки;  $\gamma_{F}$ - логическое условие выбора контура на заготовке;  $\gamma_{IT}$ - логическое условие назначения точности обработки;  $\gamma_{\text{Ra}}$  - логическое условие назначения шероховатости поверхности;  $\gamma_{\text{HRC}}$  - логическое условие назначения твердости поверхности; γпокр. - логическое условие назначения покрытия на поверхности,  $\gamma_{\rm{cenu\tilde{m}h}}$ - логическое условие назначения серийности производства и другие.

Для каждого из этих условий ( $\gamma_{MD}$ ,  $\gamma_{\Gamma\Lambda}$ ,  $\gamma_F$ ,  $\gamma_{IT}$ ,  $\gamma_{Ra}$ ,  $\gamma_{HRC}$ ,  $\gamma_{\pi\alpha(p)}$  существуют такие зависимости:  $\gamma = 1$  условие выполняется,  $\gamma = 0$  условие не выполняется.

Например:  $\gamma_{\text{FII}} = 1$ , если  $P_{\text{3ar}} < P_{\text{Cr}}$ , где  $P_{\text{3ar}}$  – габаритные размеры заготовки,  $P_{CT}$  - размеры рабочего пространства станка;  $\gamma_{IT} = 1$ , если  $IT_3$  $IT_{\Pi}$ , где  $IT_{\theta}$  – квалитет точности, который можно получить на данной операции,  $IT_{\Pi}$  – наивысший квалитет точности размеров детали и т. д.

В зависимости от серийности производства, точности размеров, шероховатости и др. факторов длина структуры техпроцесса может существенно изменяться. На граф модели (рис.2) ТТП показано, что при автоматизированном анализе логических условий - дуг графа возможен выбор ближайшего аналога необходимого при разработке техпроцесса для конкретной детали. Например,

 $\gamma_N = \gamma_1 \Lambda \gamma_{10} = 1$ ,

$$
TT\Pi_1 = T_{05} + T_{10} + T_{50} .
$$

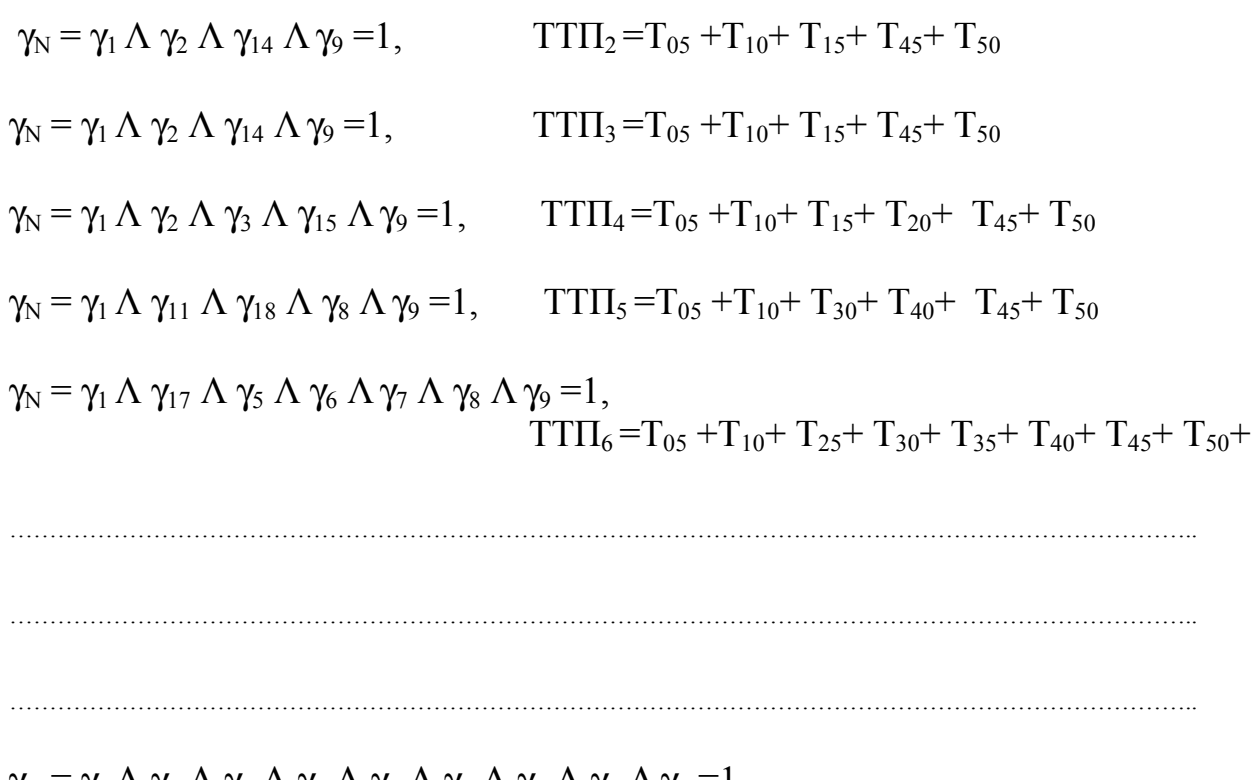

 $\gamma_{\rm N} = \gamma_1 \Lambda \gamma_2 \Lambda \gamma_3 \Lambda \gamma_4 \Lambda \gamma_5 \Lambda \gamma_6 \Lambda \gamma_7 \Lambda \gamma_8 \Lambda \gamma_9 = 1$ ,  $TT\Pi_{N} = T_{05} + T_{10} + T_{15} + T_{20} + T_{25} + T_{30} + T_{35} + T_{40} + T_{45} + T_{50}$ 

Длина индивидуальных маршрутов обработки конкретной детали может быть различной: от  $TT\Pi_1 = (T_{05}, T_{10}, T_{50})$ , состоящего из трех операций: заготовительная, токарная и контрольная, до  $T T I_N = (T_{0.5}, T_{10}, T_{1.5}, \ldots, T_{50})$ состоящего из всех операций ТТП.

 В заключении следует отметить, что рассмотренная методика моделирования ТТП позволяет автоматизировать процедуру проектирования маршрута обработки деталей штампов и пресс-форм в условиях единичного и серийного производства.

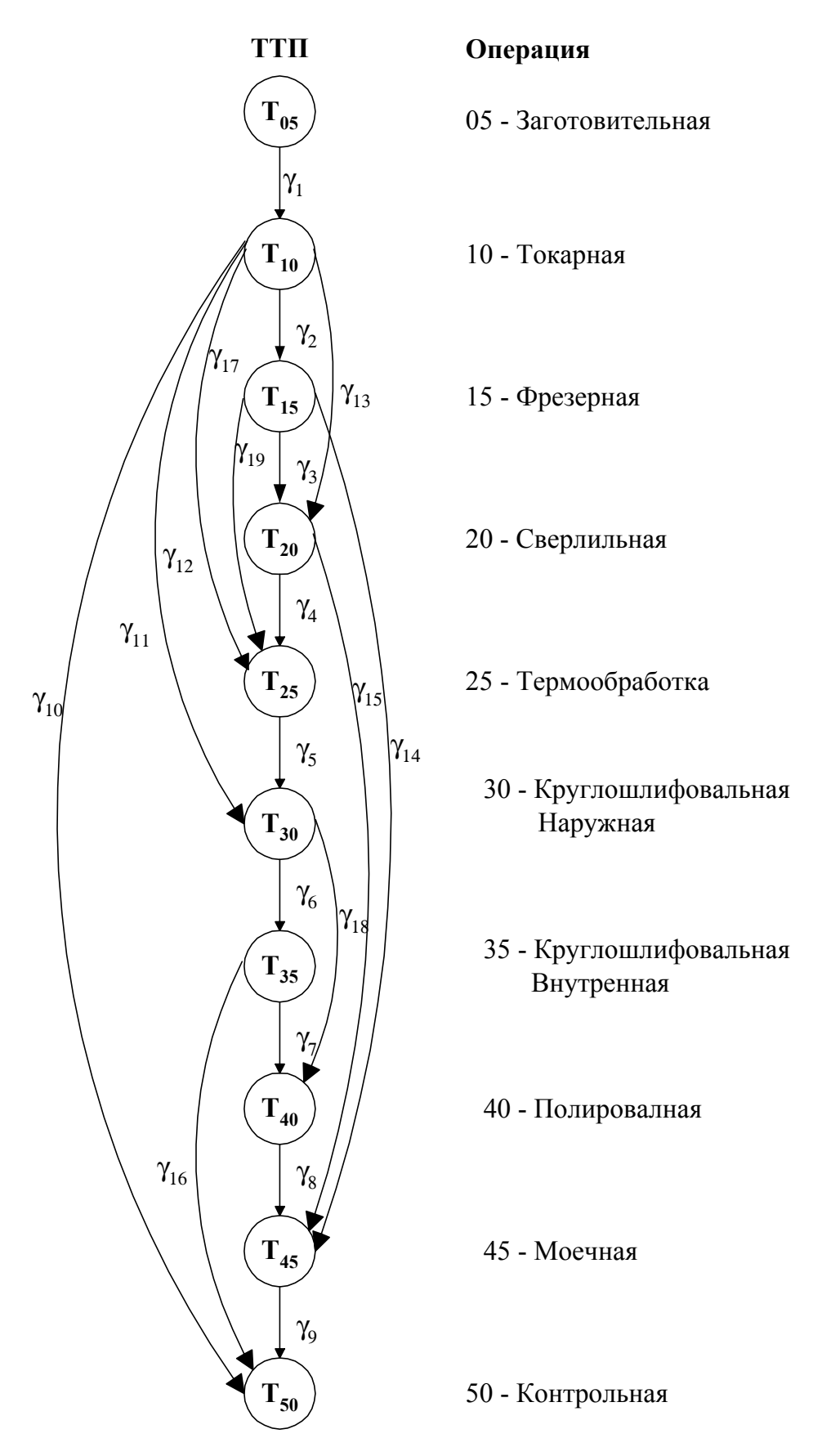

**Рис. 2.** Граф дерева типового технологического процесса изгнотовления детали.

10

## Список литературы

- 1. Автоматизированные системы технологической подготовки производства в машиностроении. / Под ред. чл. корр. АН БССР Г.К. Горанского. М.: Машиностроение, 1976. 240с.
- 2. Комплексная компьютерная производственная система "PROject" / Красиков В.А, Санкт-Петербургский ГТУ, 1999. 273с.
- 3. Разработка алгоритмов формирования и выбора типовых этапов обработки деталей / В.И Аверченков, В.И Садовой, г. Брянск,
- 4. Моделирование процесса проектирования технологии механообработки заготовок с использованием автоматно-токарного оборудования // Информационные технологии. 1997. № 2. С. 40-42.